## SAP ABAP table TBIG {Transparent table for mass data generation}

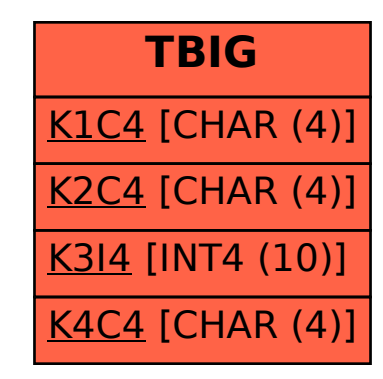